# PowerShell Function: Enable-CoraSeQuenceRuntimeLogs

Last Modified on 07/16/2024 9:24 am EDT

V9.6

## Method

[CoraSeQuence.sites](http://kb.pnmsoft.com/help/powershell-module-corasequence-sites)

## **Description**

Enables runtime logs (svclog) on all installed Cora SeQuence apps.

## **Syntax**

Enable-CoraSeQuenceRuntimeLogs -TraceDirectory <String> -ApplicationType <String> [-ApplicationID <Int32>] [- AllInstances] [<CommonParameters>]

Enable-CoraSeQuenceRuntimeLogs -TraceDirectory <String> [<CommonParameters>]

## Parameters

## -TraceDirectory <String>

Full path to the directory where logs should be stored. If the directory does not exist, it will be created.

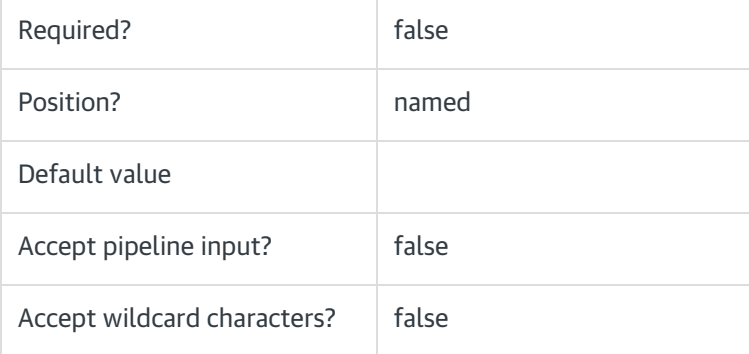

## -ApplicationType <String>

Enables logs on specific type of application. If not provided, logs will be enabled on all installed applications.

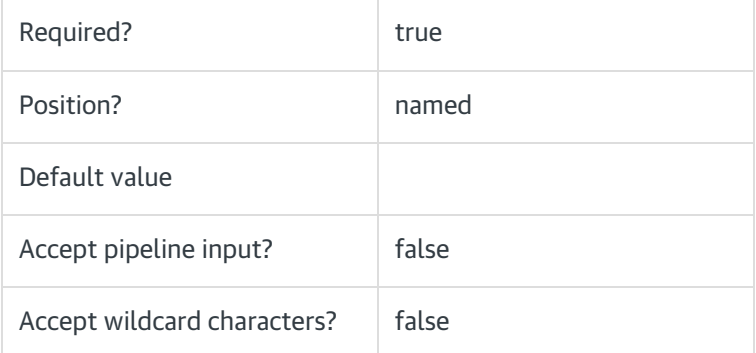

# -ApplicationID <Int32>

Sets the numeric ID for specific instance of application type to set. Ignored if AllInstances is used.

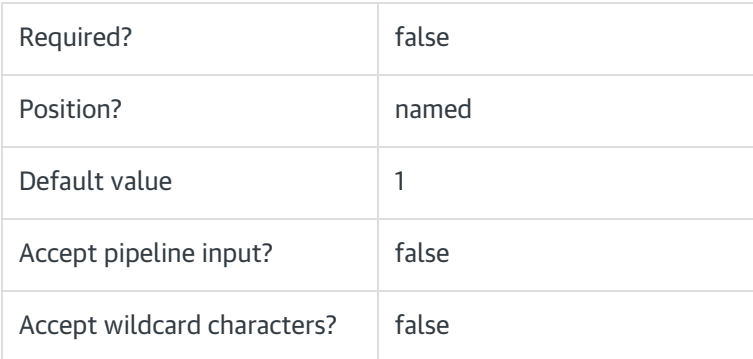

### -AllInstances [<SwitchParameter>]

Enable logs to all instances of the specified application.

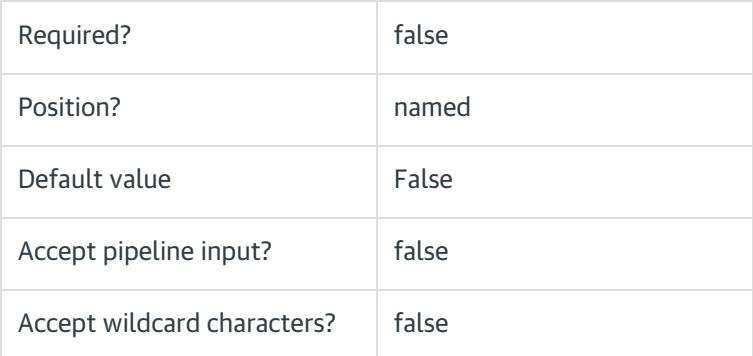

#### <CommonParameters>

This function supports these common parameters: Verbose, Debug, ErrorAction, ErrorVariable, WarningAction, WarningVariable, OutBuffer, PipelineVariable, and OutVariable.

For more information, see [about\\_CommonParameters](https://go.microsoft.com/fwlink/?LinkID=113216).

## Example

PS C:\>Enable-CoraSeQuenceRuntimeLogs -TraceDirectory "C:\CoraSeQuenceLogs"

V9.5

Method

[CoraSeQuence.sites](http://kb.pnmsoft.com/help/powershell-module-corasequence-sites)

# **Description**

Enables runtime logs (svclog) on all installed Cora SeQuence apps.

# Syntax

Enable-CoraSeQuenceRuntimeLogs [[-TraceDirectory] <String>] [<CommonParameters>]

## **Parameters**

#### -TraceDirectory <String>

Full path to the directory where logs should be stored. If the directory does not exist, it will be created.

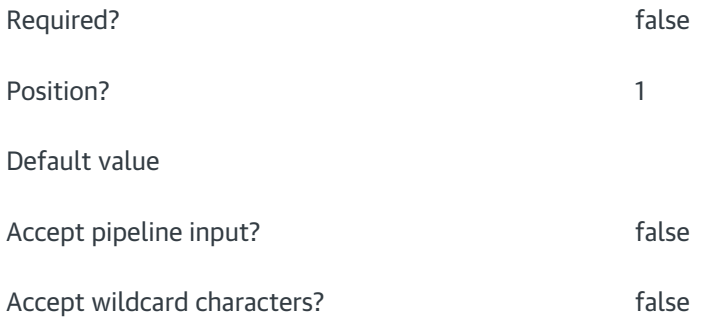

#### <CommonParameters>

This function supports these common parameters: Verbose, Debug, ErrorAction, ErrorVariable, WarningAction, WarningVariable, OutBuffer, PipelineVariable, and OutVariable.

For more information, see [about\\_CommonParameters](https://go.microsoft.com/fwlink/?LinkID=113216).

#### Example

PS C:\>Enable-CoraSeQuenceRuntimeLogs -TraceDirectory "C:\CoraSeQuenceLogs"